## 2.

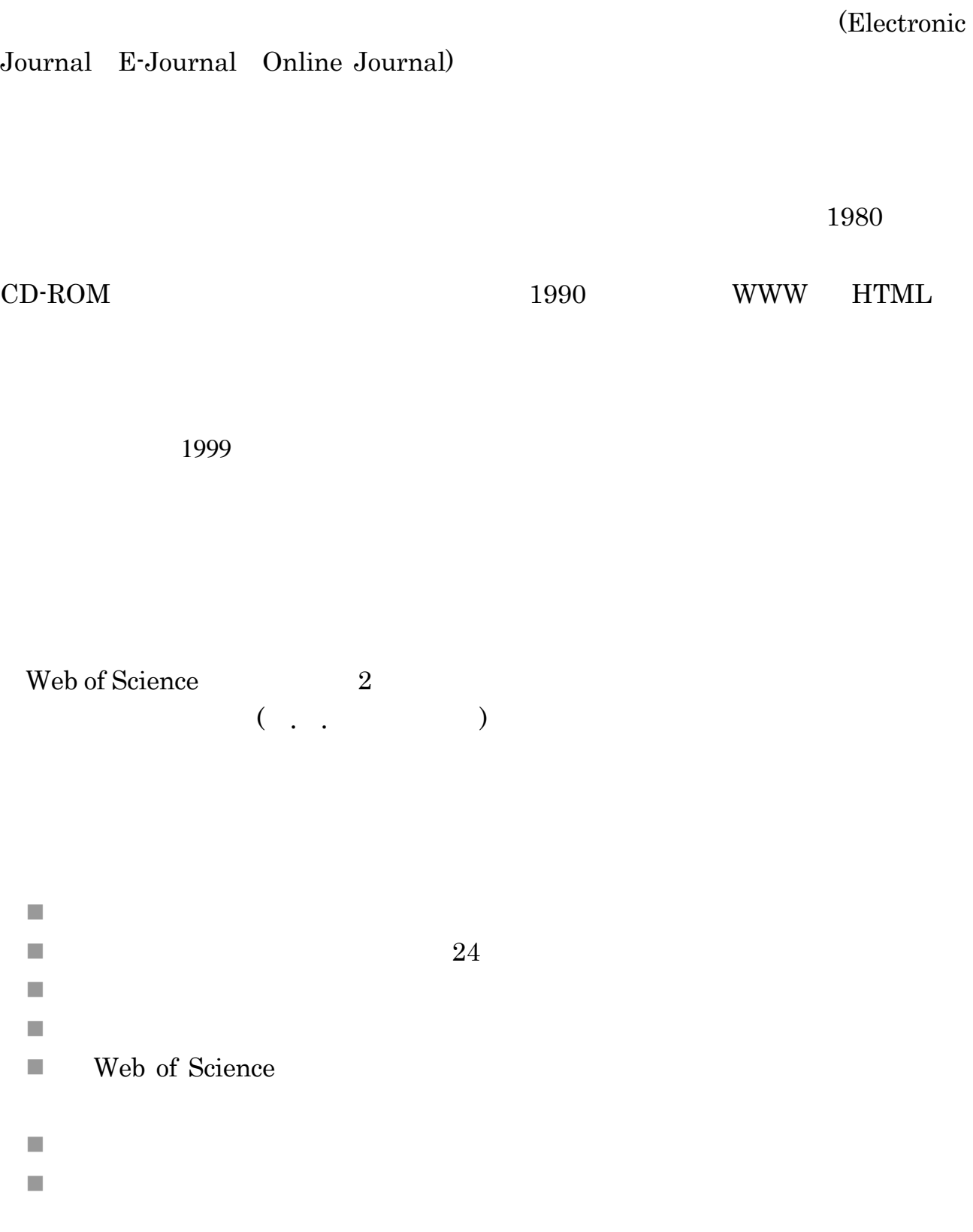

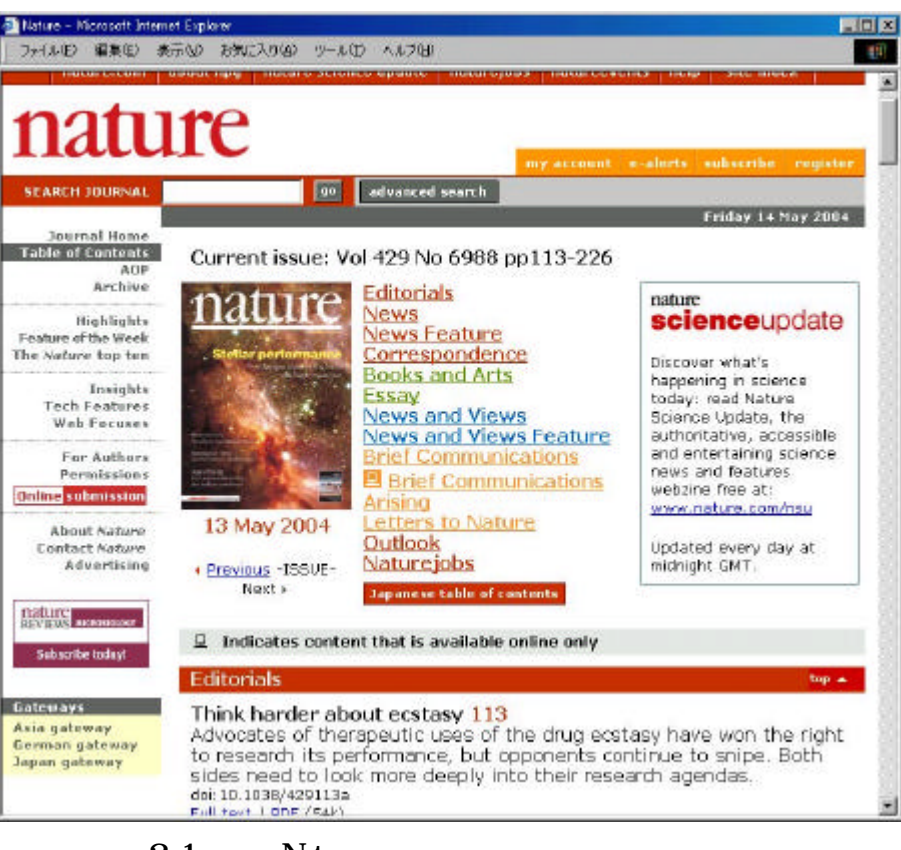

 $2-1$  Nature

n PDF Adobe

Adobe Reader

n HTML

. 電子ジャーナルとは

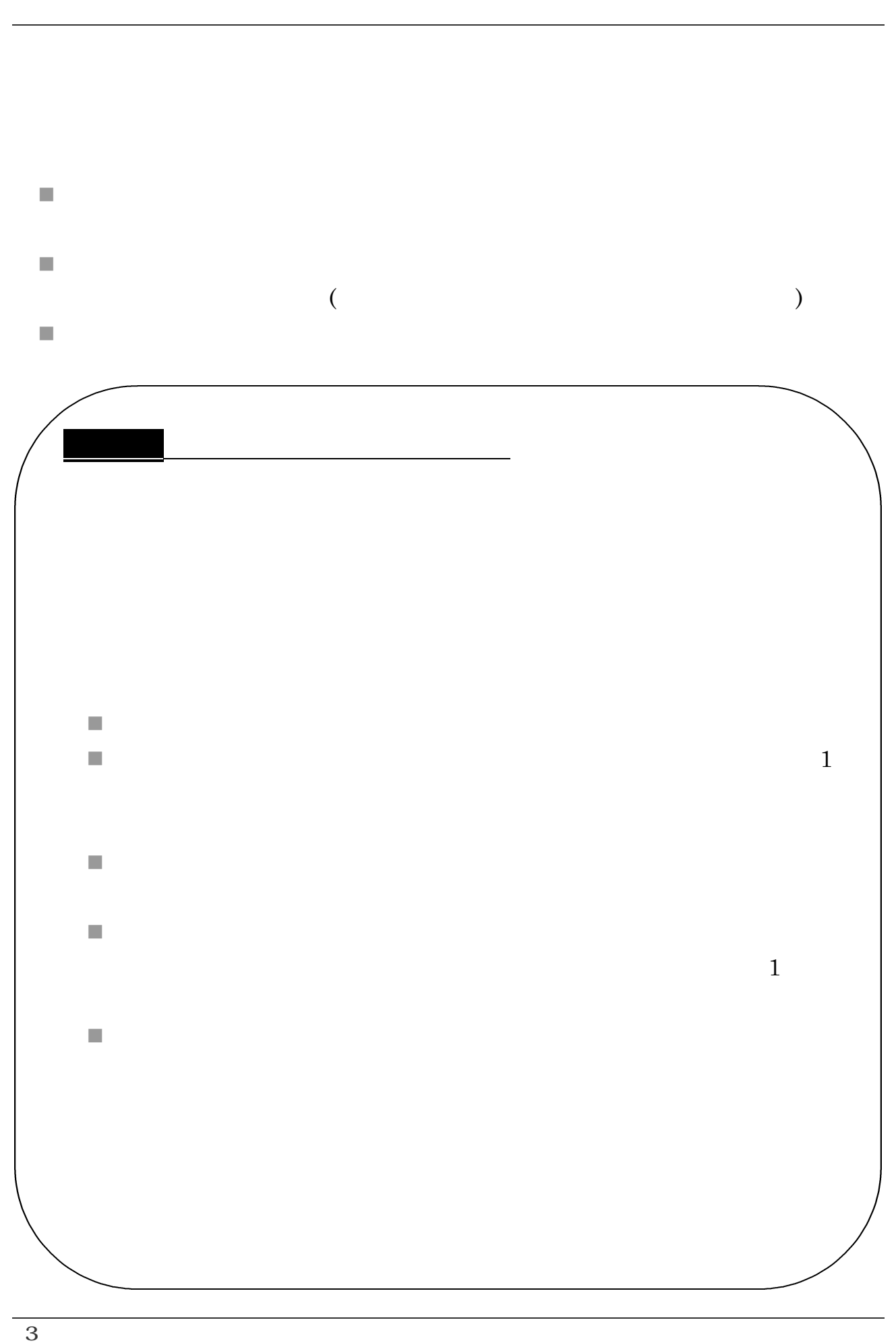

 $7,000$ 

Aimo Winkelmann, "Dynamical simulations of zone axis electron channelling patterns…" Ultramicroscopy, vol.98, no.1, 2003, p.1-7

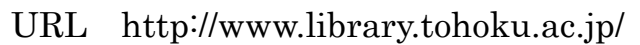

. . ホームページ「電子ジャーナル」からのアクセス

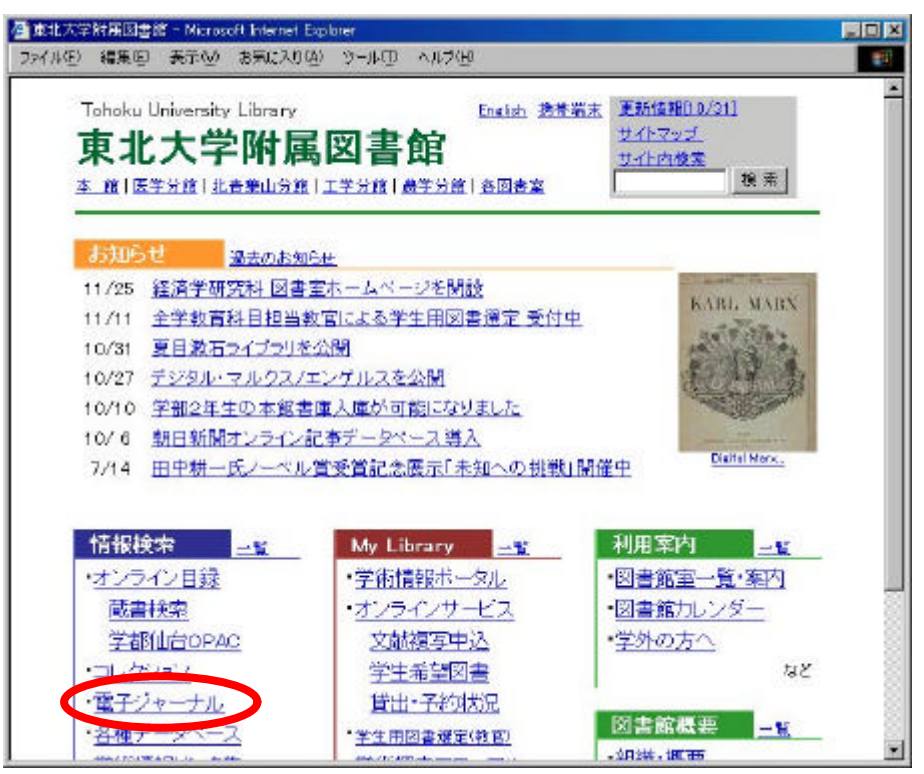

. 本学での使い方

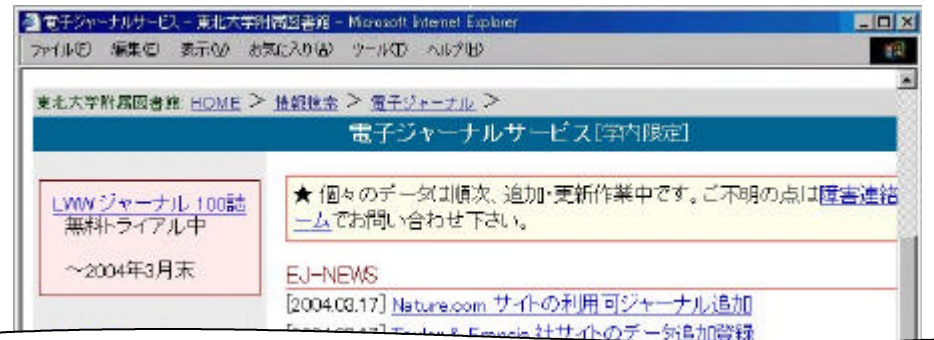

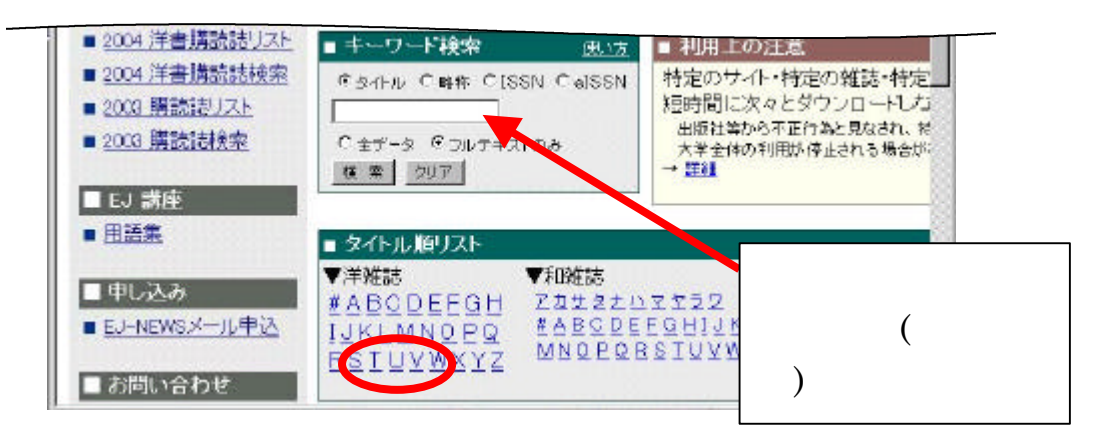

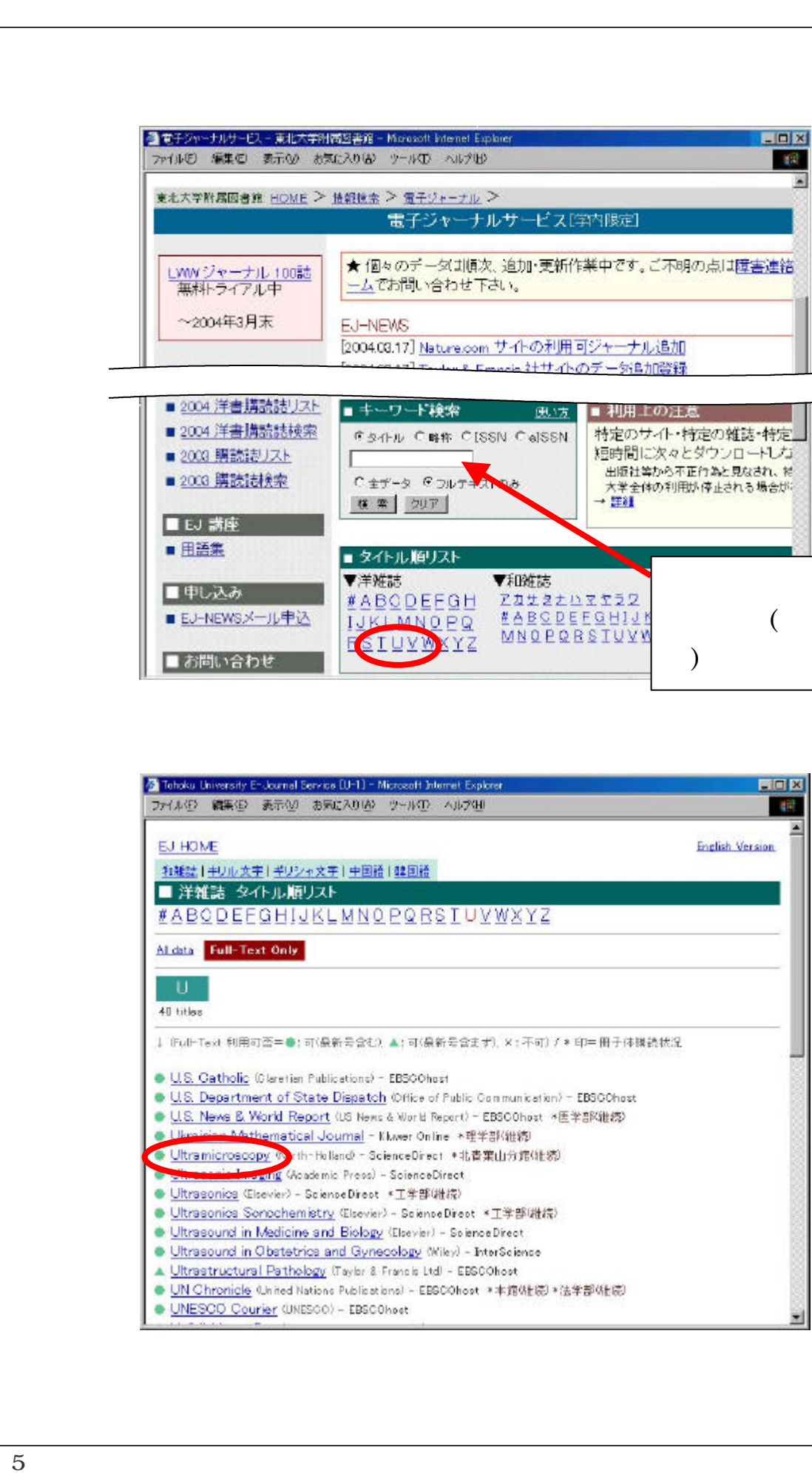

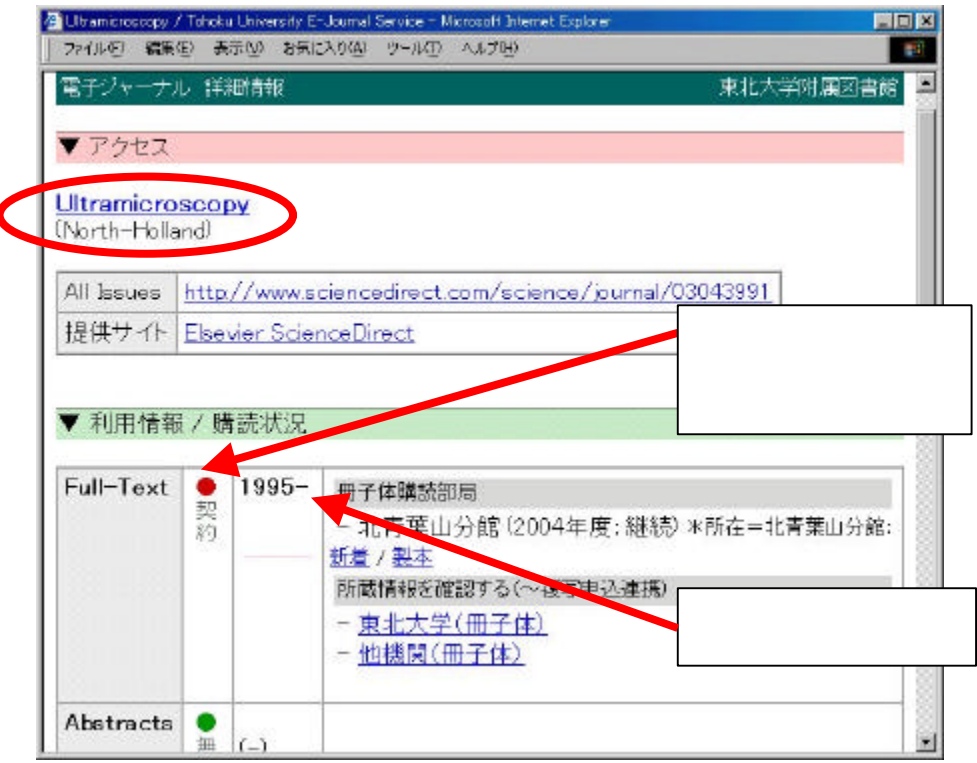

**Science Direct** 

(List of Issues)

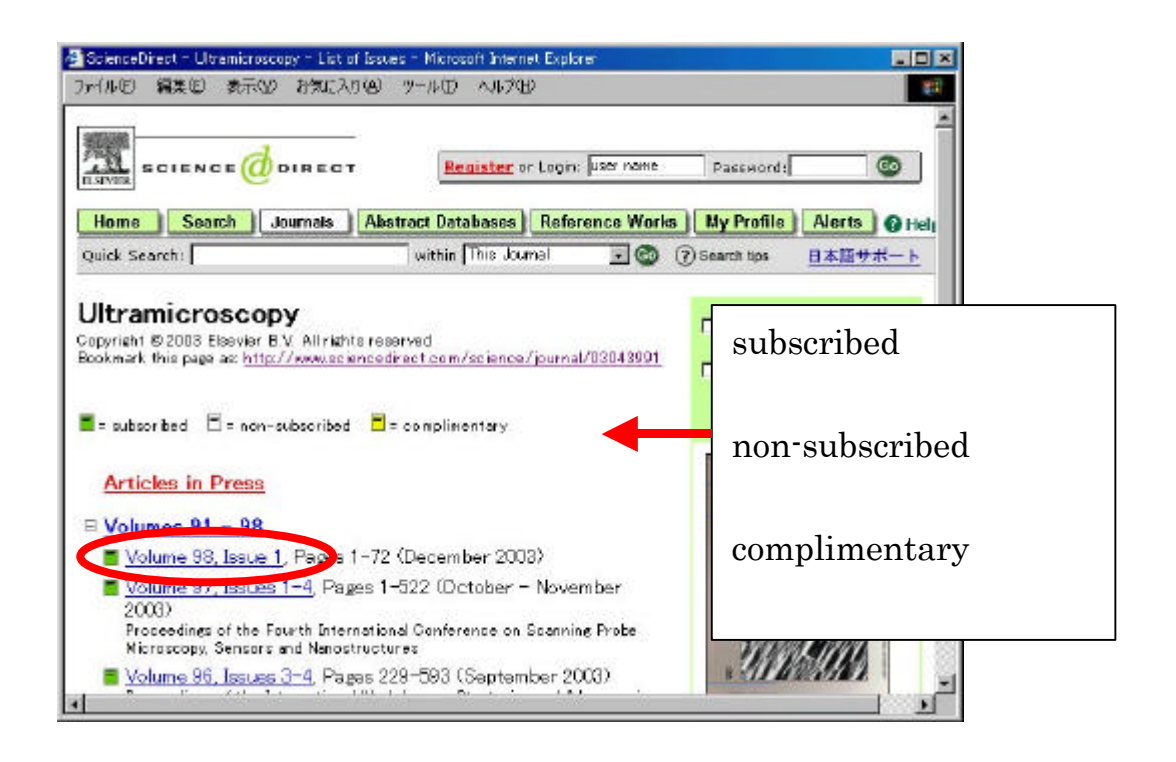

. 本学での使い方

#### (Table of Contents)

#### Full Text (HTML) PDF

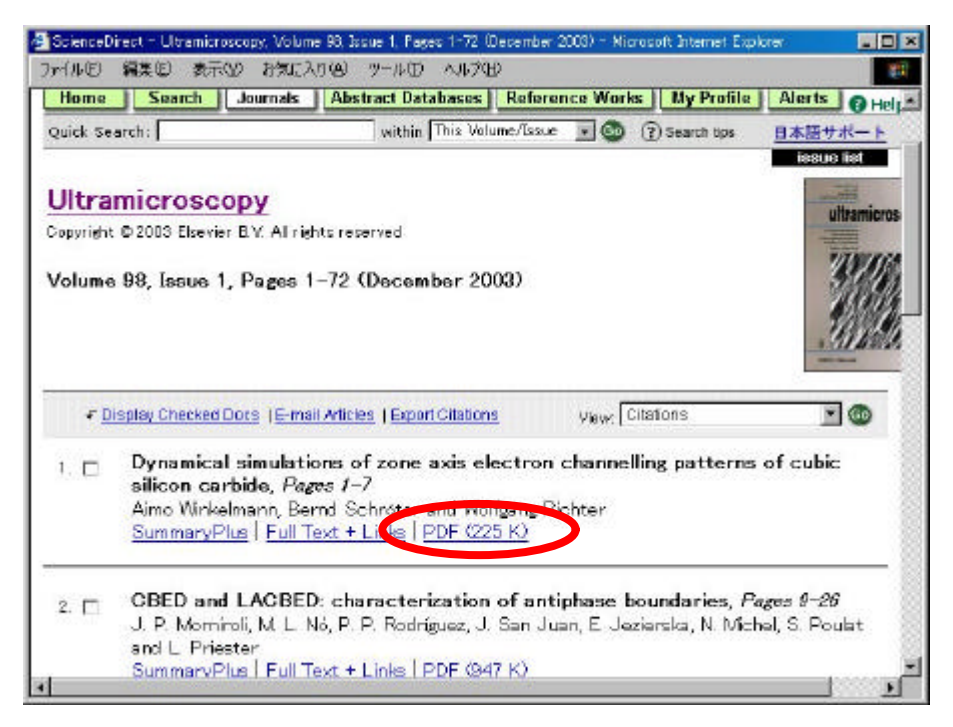

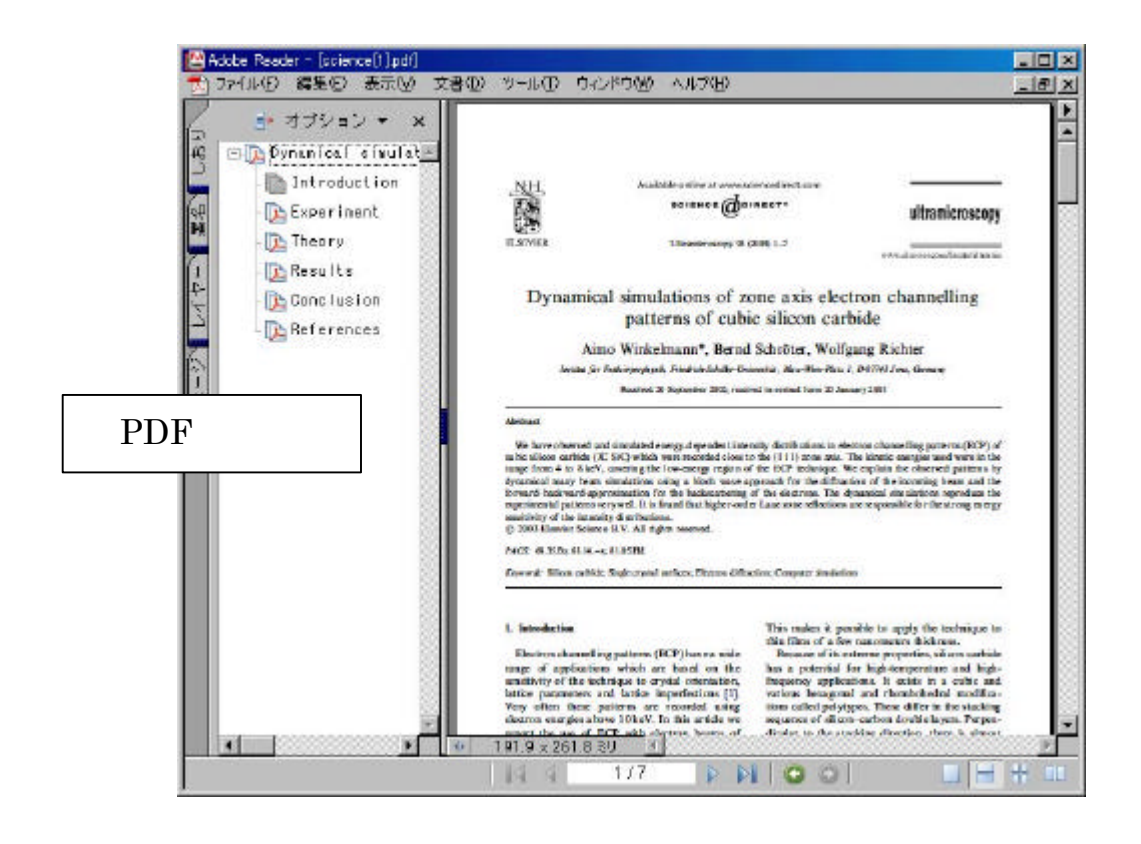

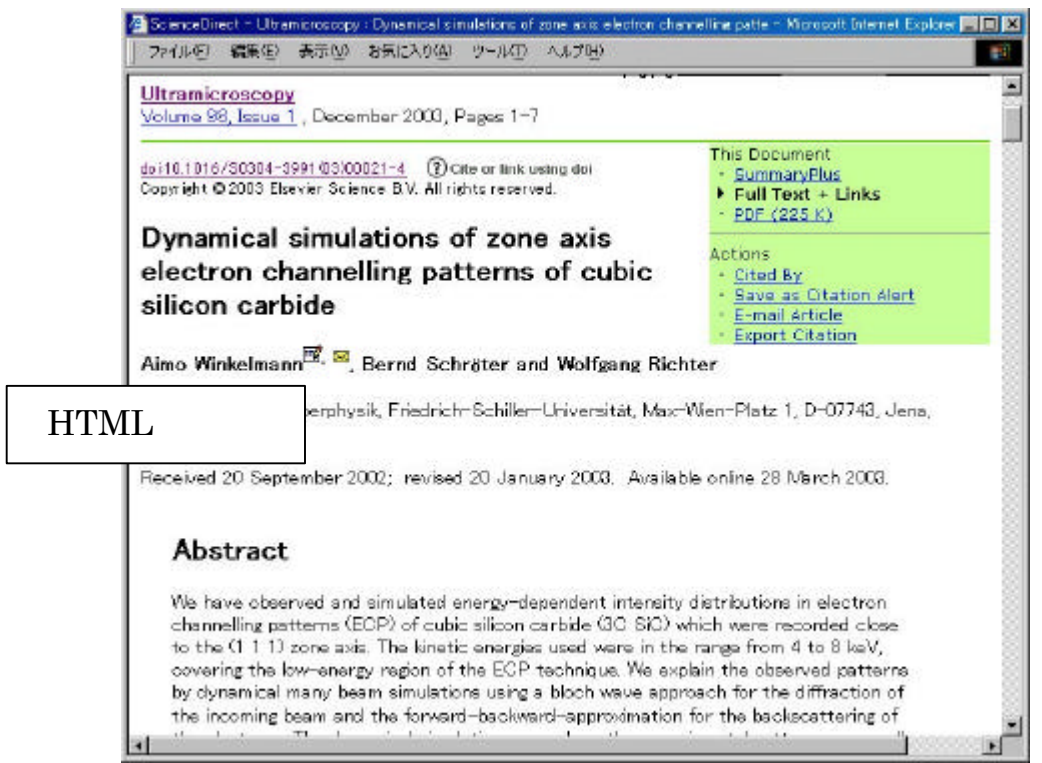

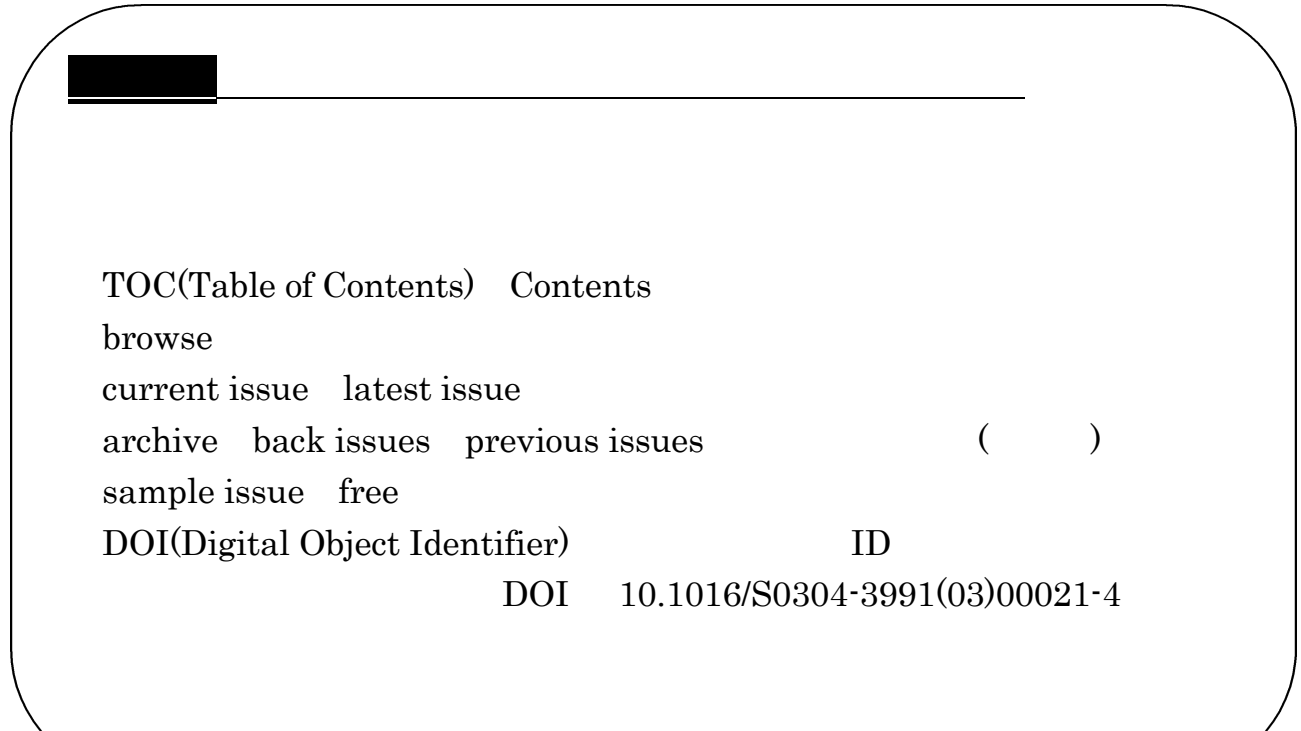

. 本学での使い方

Online Catalog

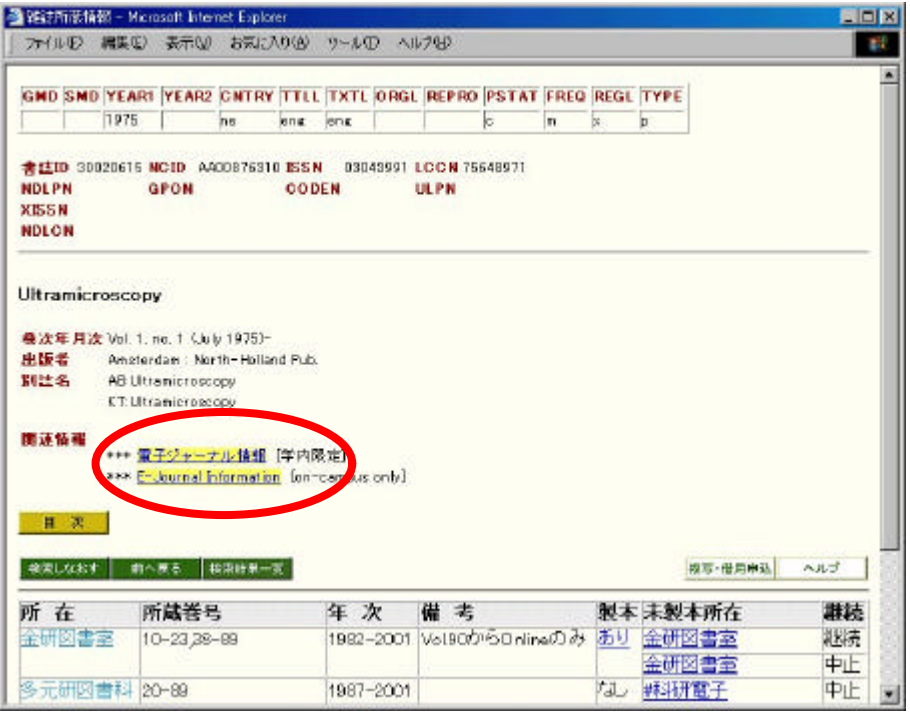

2-2 Online Catalog

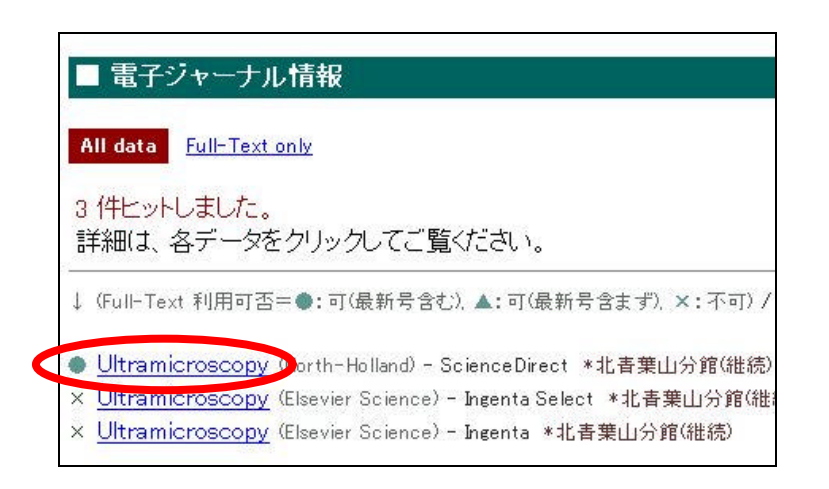

サイトの一覧が表示されます。いずれかを選択すれば . .1④の画面に進み、フル

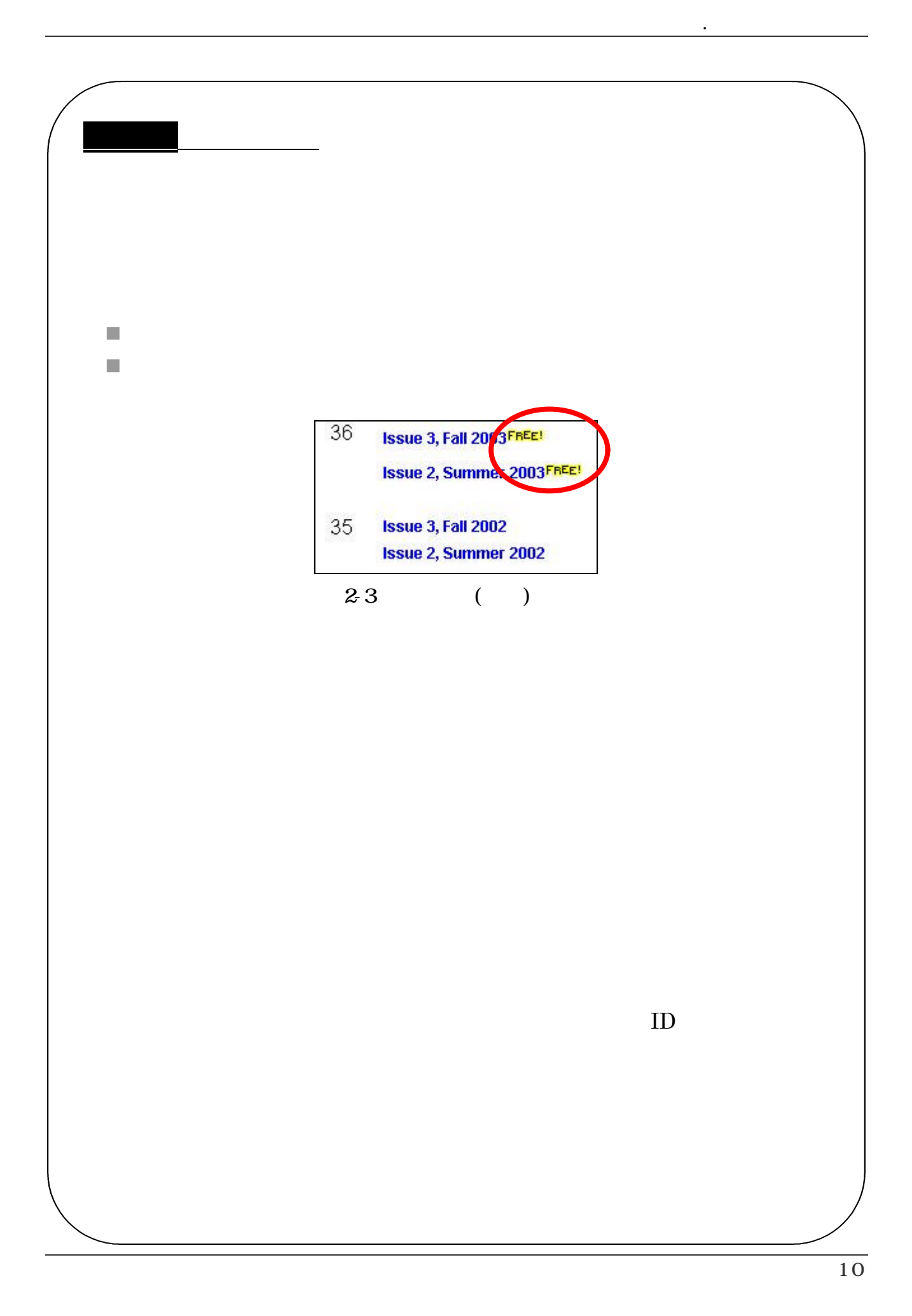

# $\boldsymbol{\cdot}3$  $\ddotsc$  $(\text{Alert})$ Table of Contents Alert Science Direct Volume/Issue Alerts  $( )$

## Register

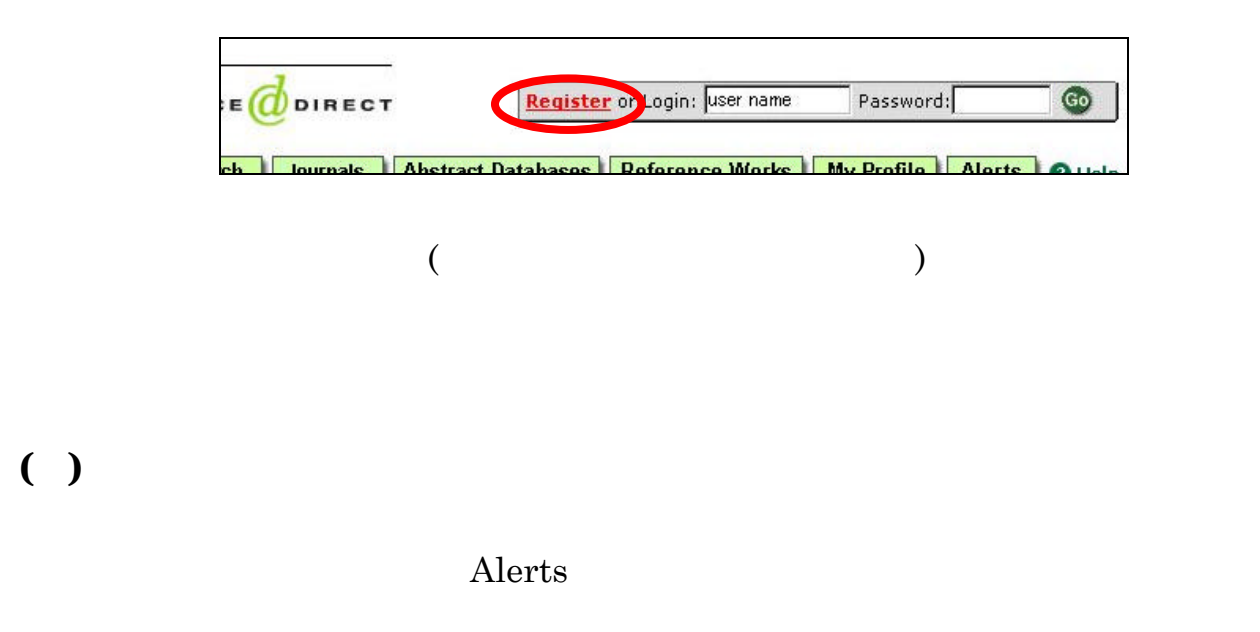

#### Select the journals/book series

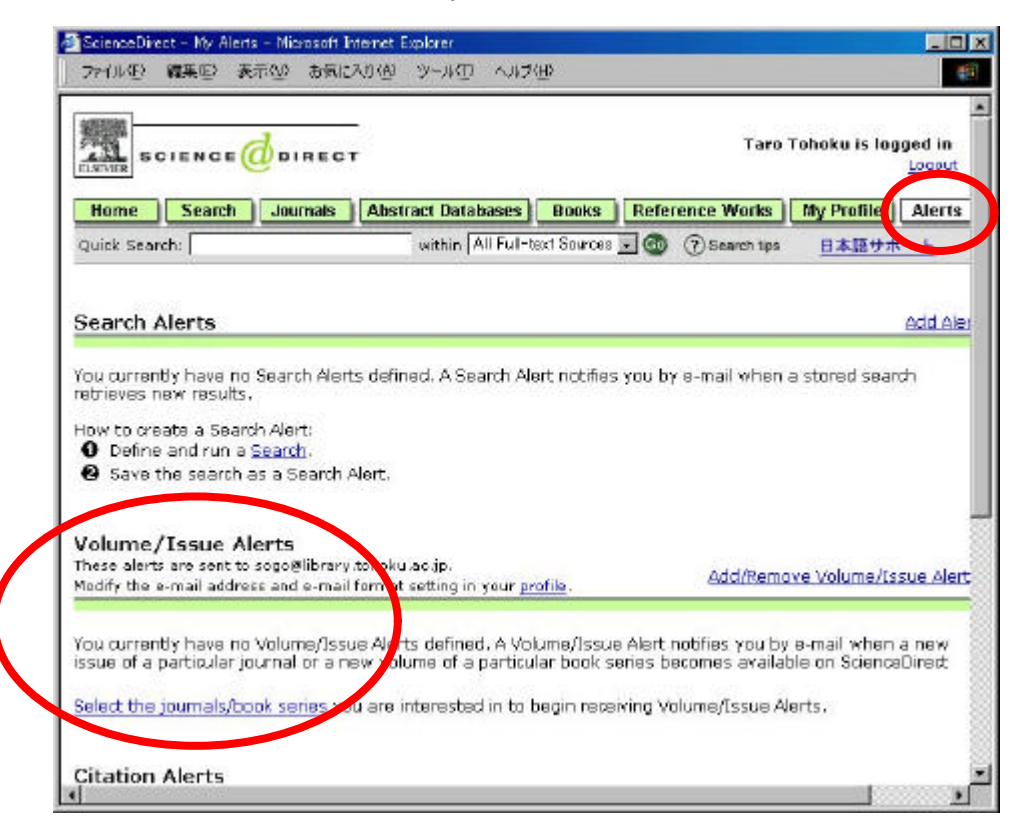

add save add

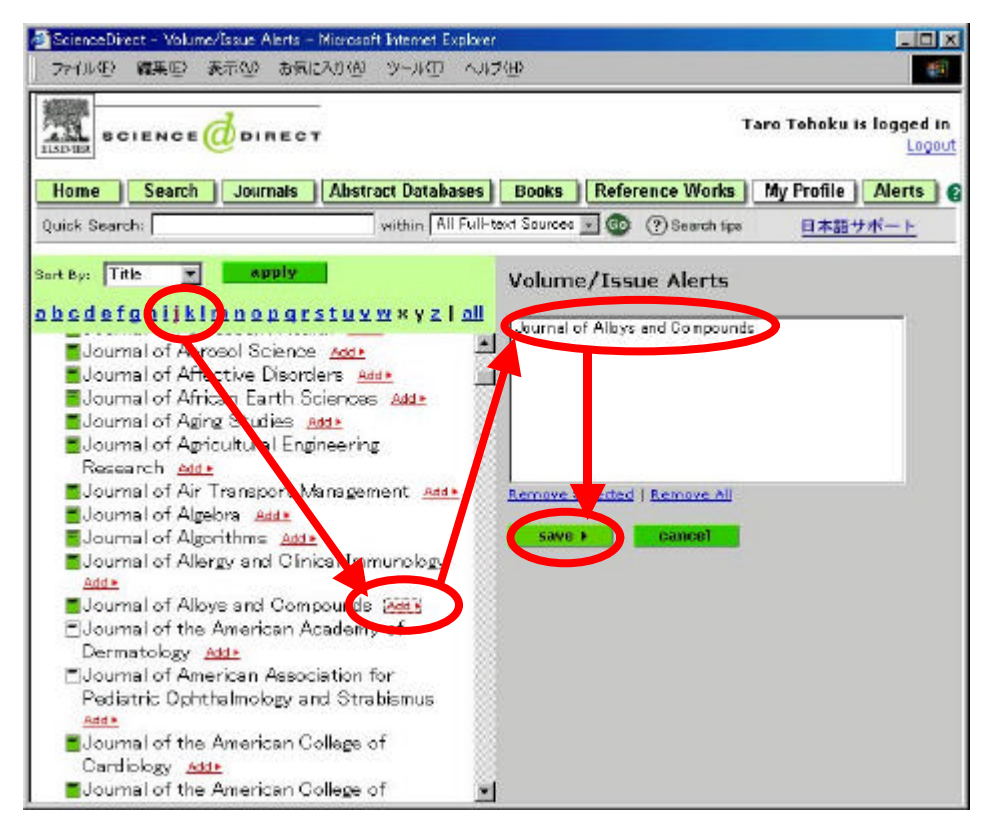

. 関連サービス

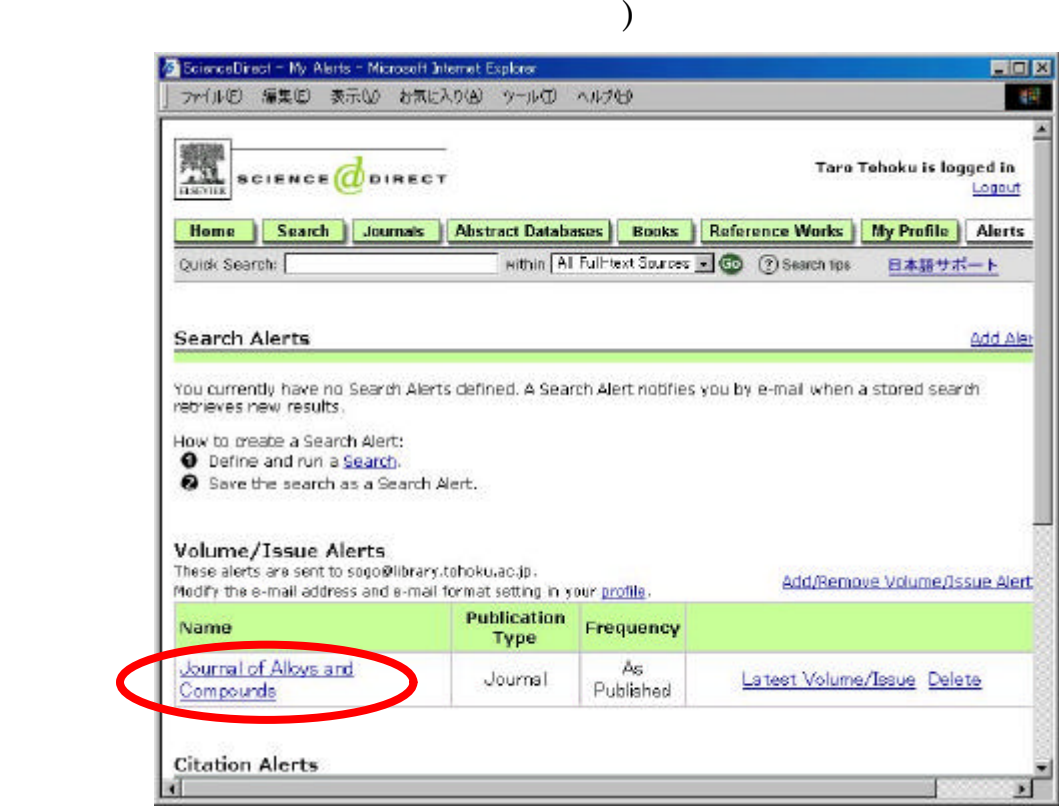

 $\overline{a}$ 

## $(3)$

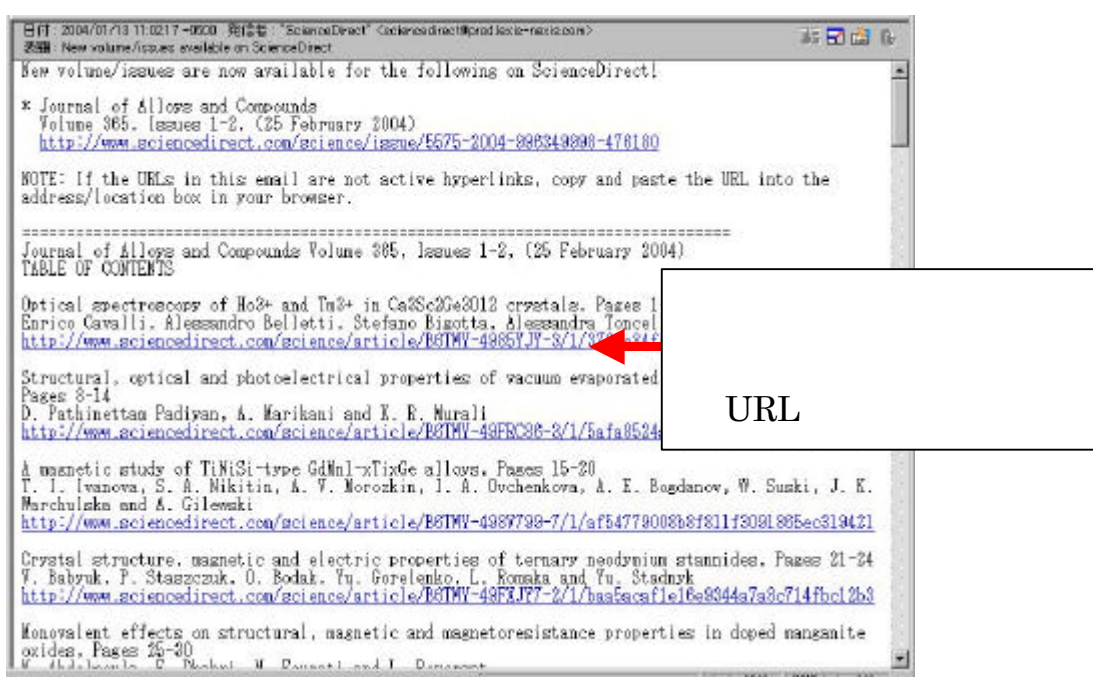

#### SDI

 $SDI$ 

## SDI Selective Dissemination of Information Search Alert(s) Keyword

. 関連サービス

 $Alert(s)$ 

Ovid Online

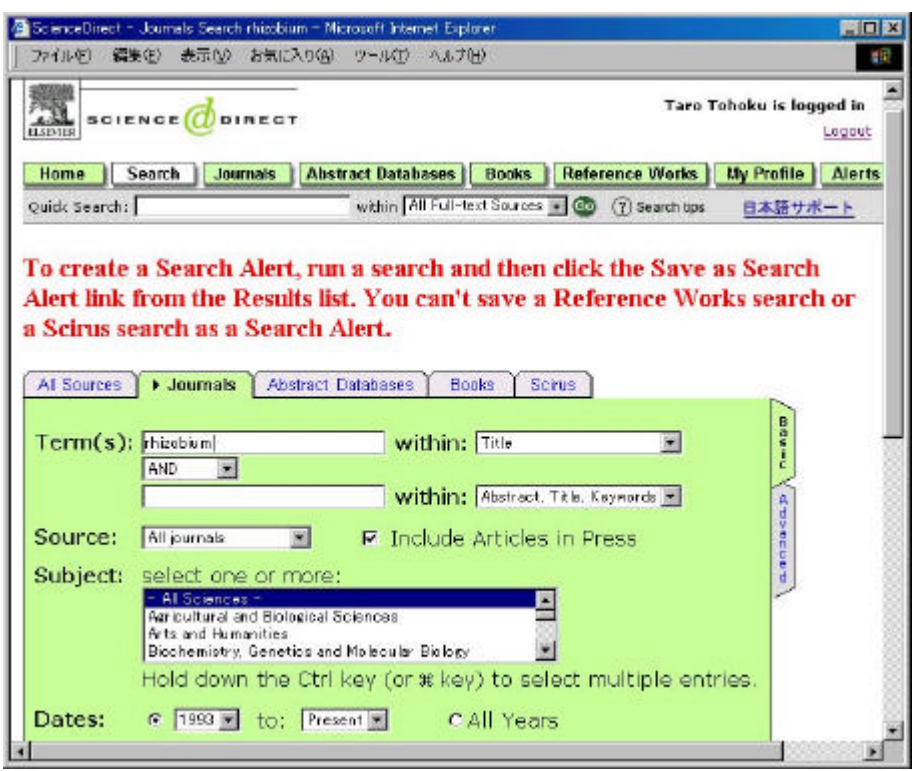

 $2-4$  SDI

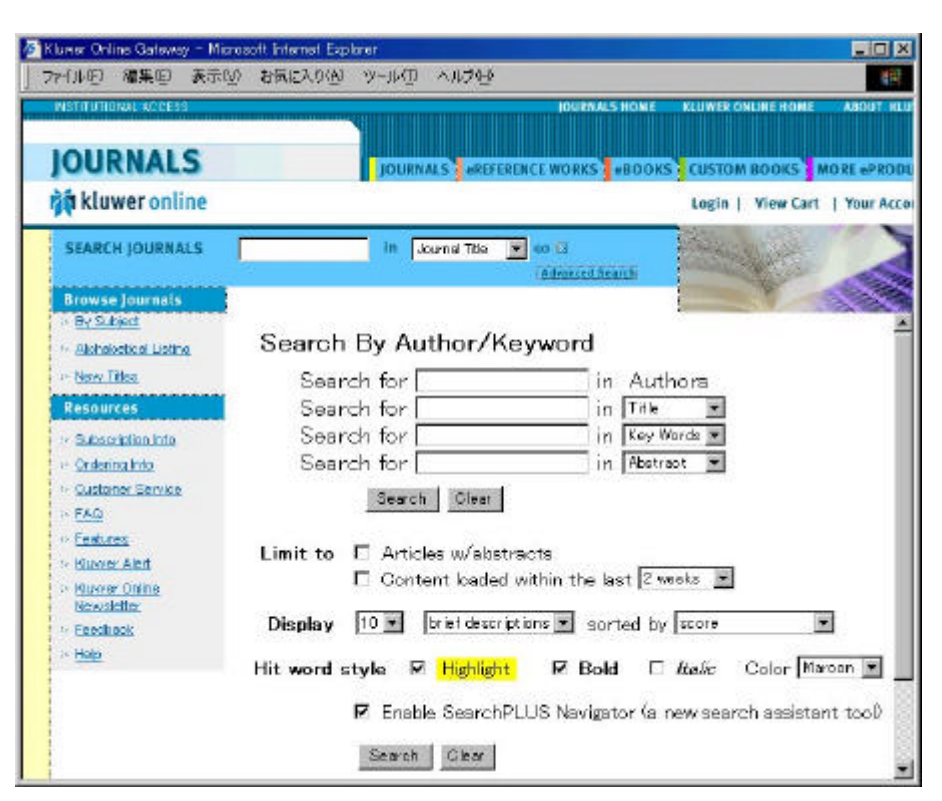

2-5 Kluwer **Advanced Search** 

. . 掲載予定文献の閲覧

preview issues in Press in Print in advance

of print

 $\ddot{\phantom{a}}$ .

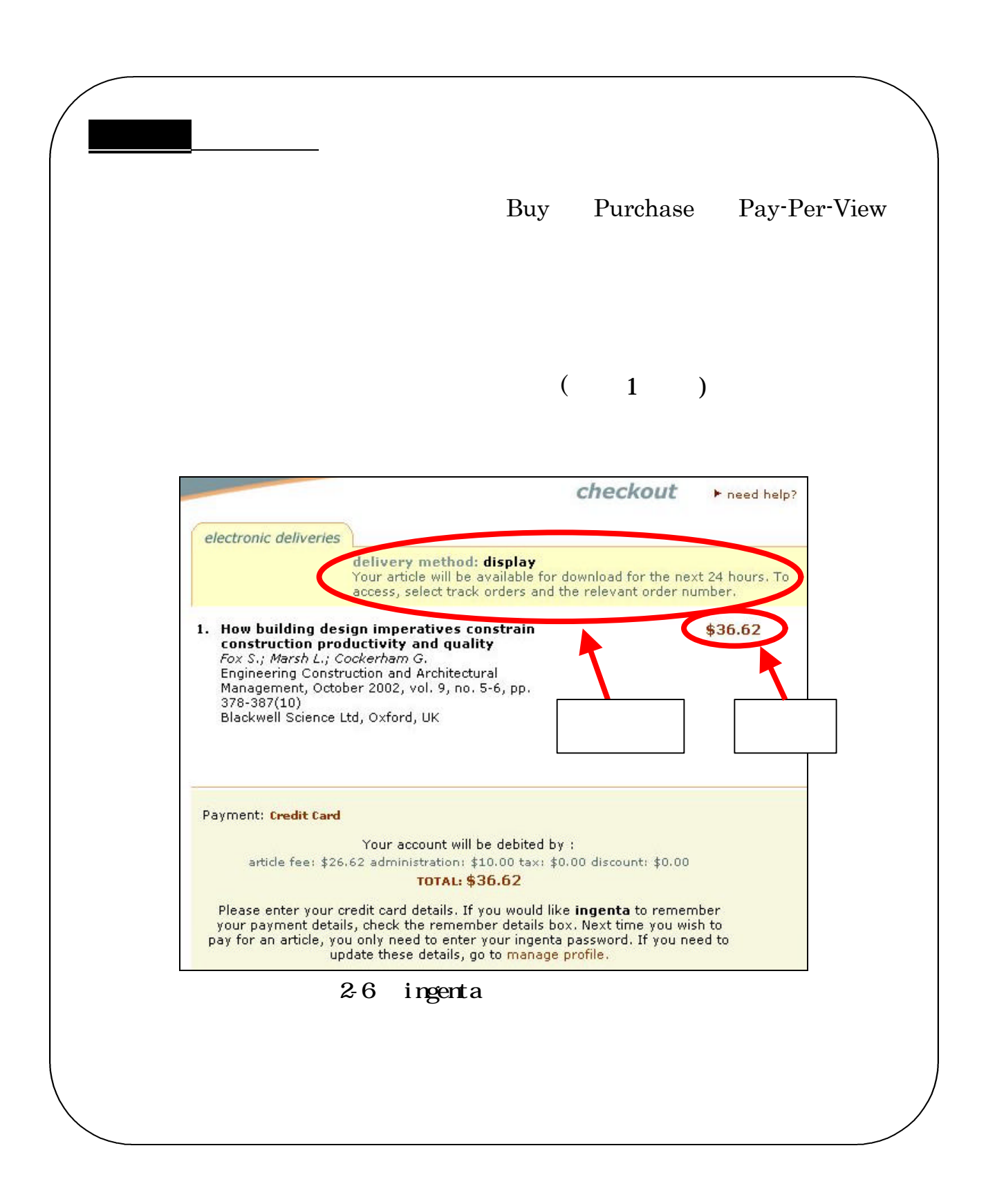

. 関連サービス